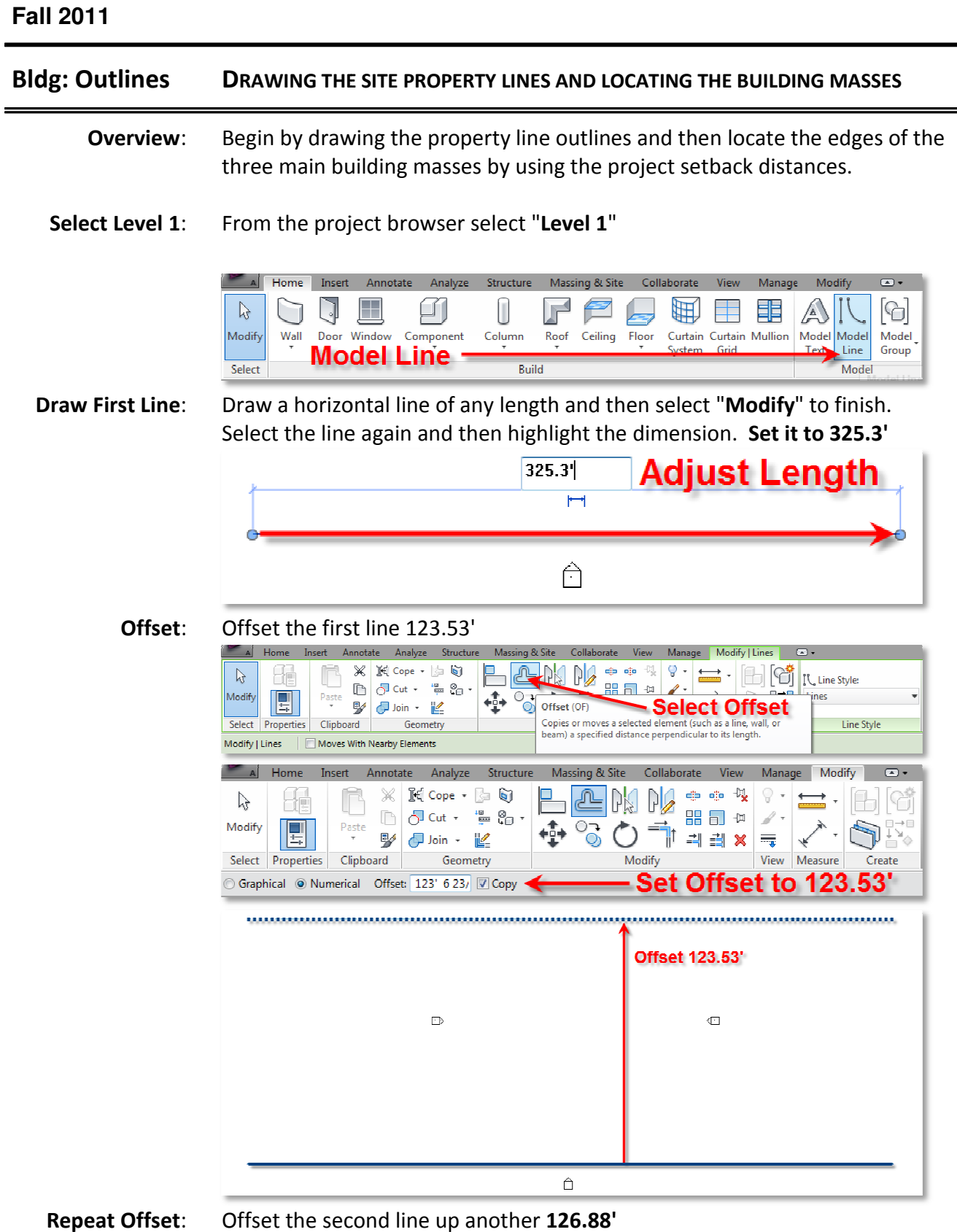

Repeat Offset: Offset the second line up another 126.88'

LC.1200-1290 Tutorials.02 Bldg.General- Prof.King V.1.0.docx

## **Fall 2011**

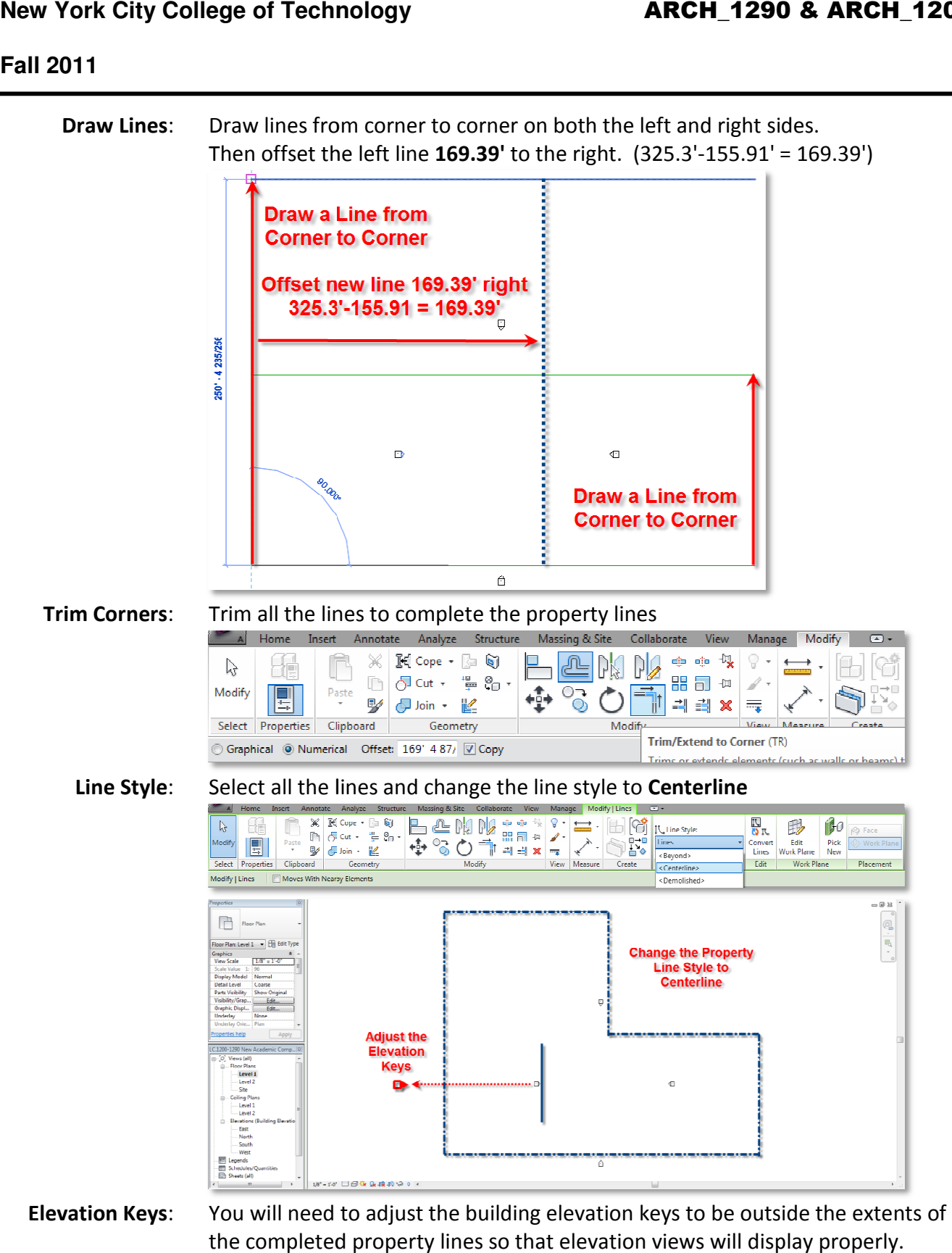

**Elevation Keys**: You will need to adjust the building elevation keys to be outside the completed property lines so that elevation views will display properly properly.

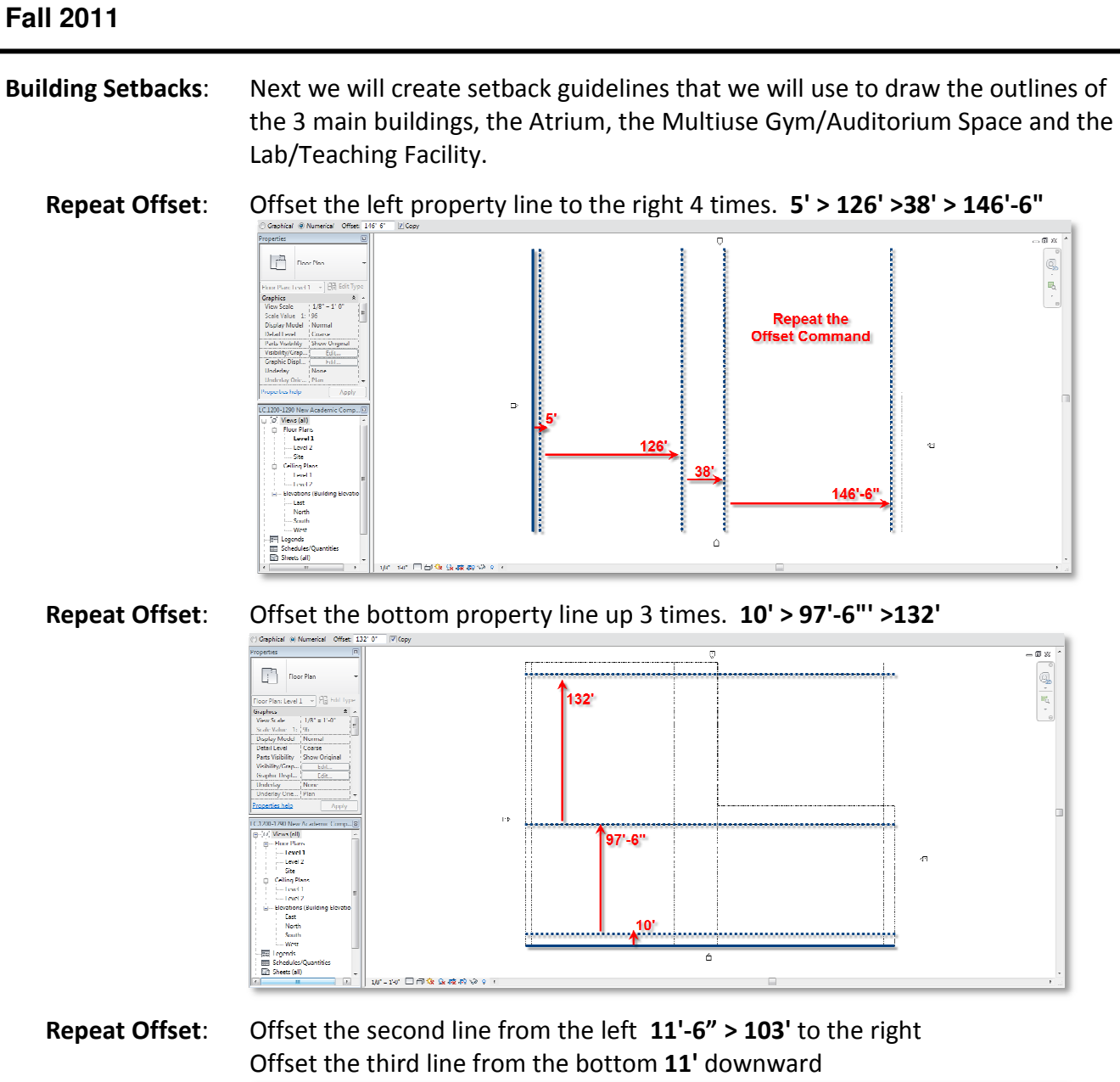

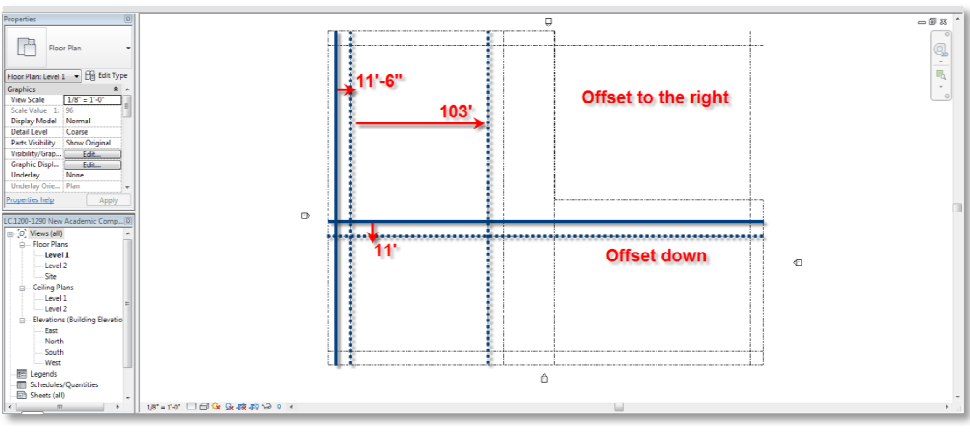

LC.1200-1290 Tutorials.02 Bldg.General- Prof.King V.1.0.docx

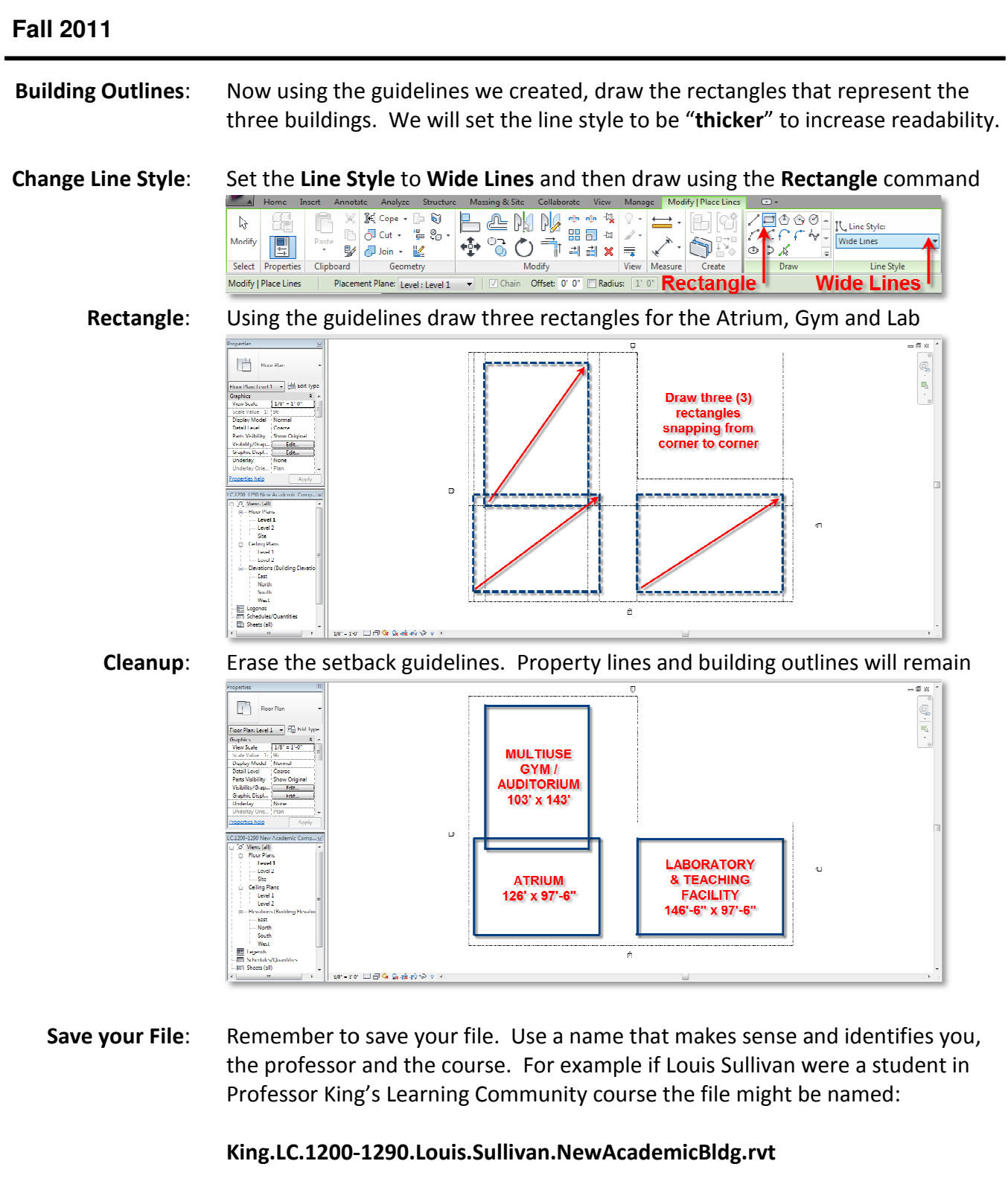

 **USB Drive**: Never work directly from your USB drive or save a file directly to the USB. Instead work from the hard drive and save to the hard drive. When you are Never work directly from your USB drive or save a file direct<br>Instead work from the hard drive and save to the hard drive<br>done use the Operating System to copy the file to your USB.

LC.1200-1290 Tutorials.02 Bldg.General- Prof.King V.1.0.docx